## **Ballistics**

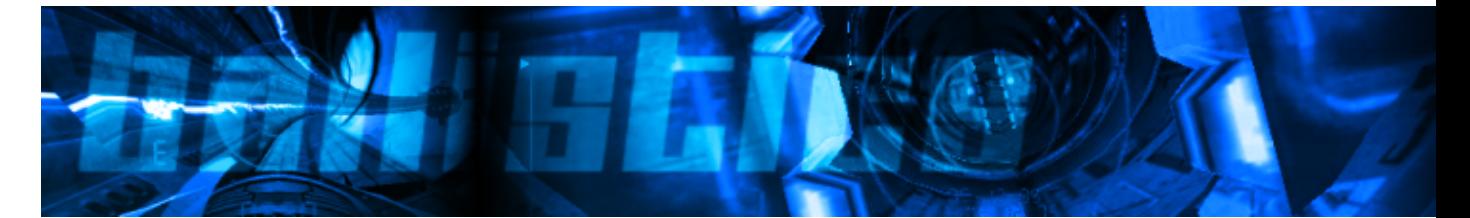

- [Présentation](#page-0-0)
- [Installation](#page-1-0)
- [En bref](#page-1-1)
- [Liens](#page-1-2)
- [Portfolio](#page-1-3)

<span id="page-0-0"></span>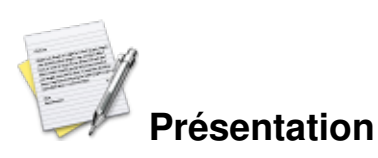

Ballistics est un jeu de conduite futuriste ultra-rapide, dans lequel vous dirigez une moto du futur dans un tube qui tourne et se tord dans toutes les directions. Il n'y a pas de vitesse maximale, la moto va de plus en plus vite jusqu'à ce que vous ne puissiez plus la maîtriser ou jusqu'à ce qu'un obstacle vous soit fatal.

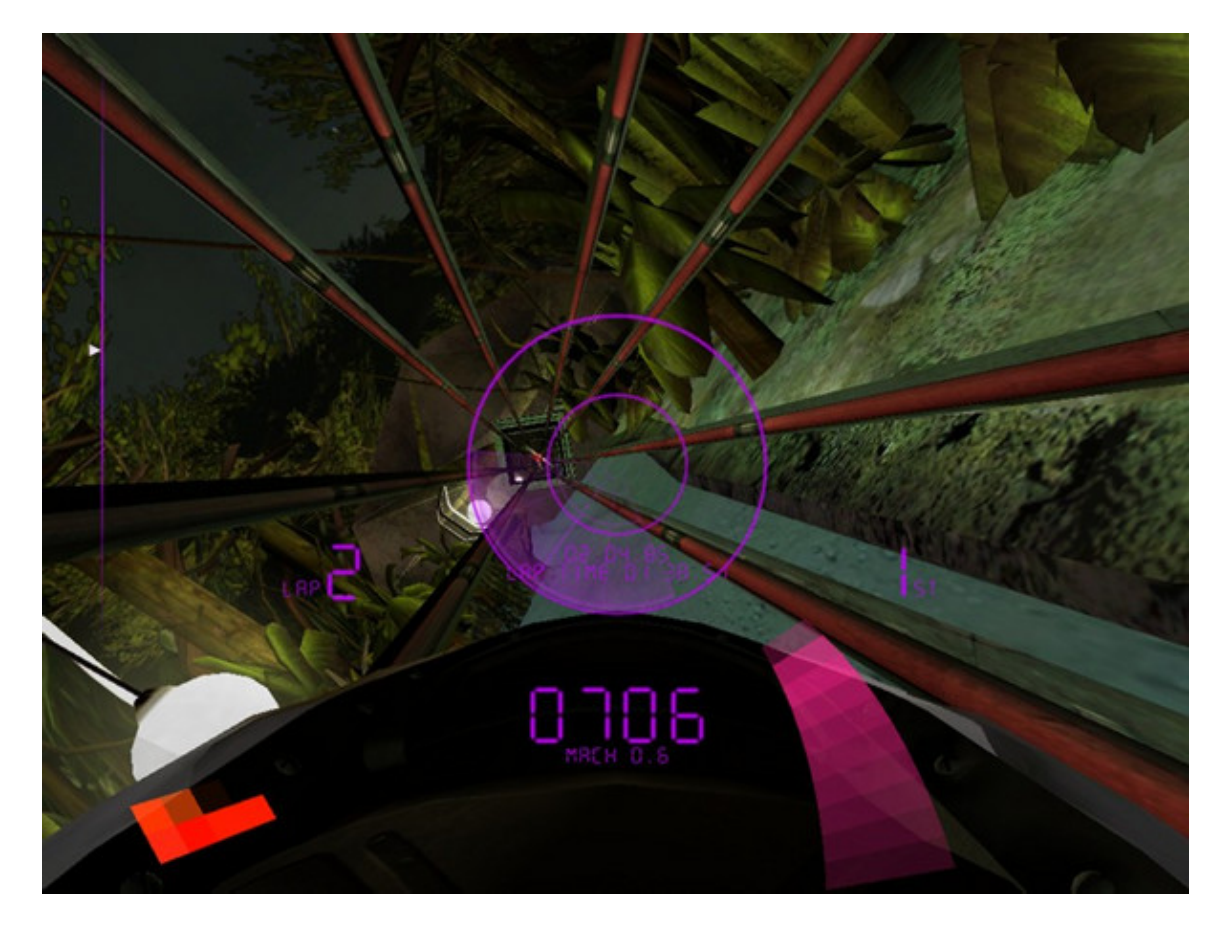

<span id="page-1-0"></span>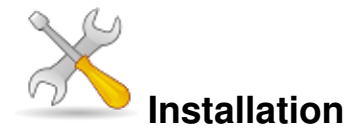

Un problème à l'installation ou à l'utilisation de ce logiciel ? [Consultez notre Faq !](http://www.jeuxlinux.fr/a58-FAQ_:_probleme_a_linstallation_ou_au_lancement_dun_jeu.html)

Le client pour GNU/Linux est uniquement disponible avec la version éditée par Linux Game Publishing.

Il suffit simplement d'exécuter le setup en tappant dans une console (une fois dans le répertoire où il se trouve) : \$ ./setup.sh

Vous pouvez aussi tester la [démo](http://demofiles.linuxgamepublishing.com/ballistics/ballistics-demo.run) :

Pour rendre le binaire exécutable, il suffit de tapper dans une console (une fois dans le répertoire où il se trouve) : \$ chmod +x ballistics-demo.run et pour lancer l'installation # ./ballistics-demo.run

<span id="page-1-1"></span>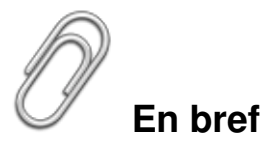

- $\triangleright$  Développeur : Grin & linux game publishing
- Genre : Course
- Langue : anglais
- Mode de jeu : solo et multi-joueurs (jusqu'à 8 joueurs)
- Licence : commerciale
- Architecture : 32bits
- Configuration minimale :

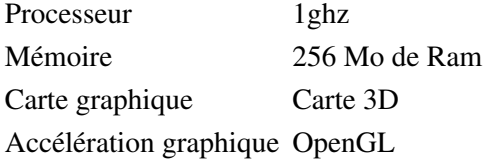

## <span id="page-1-2"></span>**Liens**

- $\blacktriangleright$  [Site officiel \(en\)](http://www.grin.se/)
- [Site de l'éditeur de la version GNU/Linux \(en](http://www.linuxgamepublishing.com/info.php?id=13&))
- [Article sur Novatux \(fr\)](http://novatux.com/shop/detail.php?article=202)

## <span id="page-1-3"></span>**Portfolio**

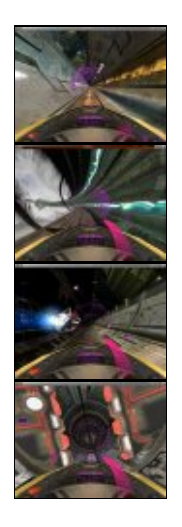

Article sous [GNU Free Documentation licence](http://www.gnu.org/licenses/fdl.html) - Jeuvinux.net